# Merkhilfe Integralrechnung

<span id="page-0-0"></span>1. [Integralfunktion von](#page-3-0)  $f$   $A_a(x) = ?$  $A_a(x) = ?$ 

[Hauptsatz](#page-4-0) *A*′

$$
A'_a(x) = ?
$$

$$
\int_{a}^{b} f(x) \, dx = ?
$$

- 2. [von der Änderungsrate zum Bestand](#page-6-0) [Bestandsfunktion von](#page-7-0) *f*  $F(x) = ?$  $F(x) = ?$ [maximale Änderungsrat](#page-8-0)e
- <span id="page-0-1"></span>3. [mittlerer Funktionswert](#page-9-0)  $m = ?$  $m = ?$
- <span id="page-0-2"></span>4. [Volumen eines](#page-10-0) [Rotationskörpers](#page-10-0)  $V = ?$  $V = ?$
- <span id="page-0-3"></span>5. Stammfunktion von

$$
k \cdot f(x)
$$
  
\n
$$
x^{r} (r \neq -1)
$$
  
\n
$$
\sin x
$$
  
\n
$$
\cos x
$$
  
\n
$$
e^{x}
$$
  
\n
$$
\frac{1}{x} (x > 0)
$$
  
\n
$$
f(ax + b)
$$

<span id="page-0-4"></span>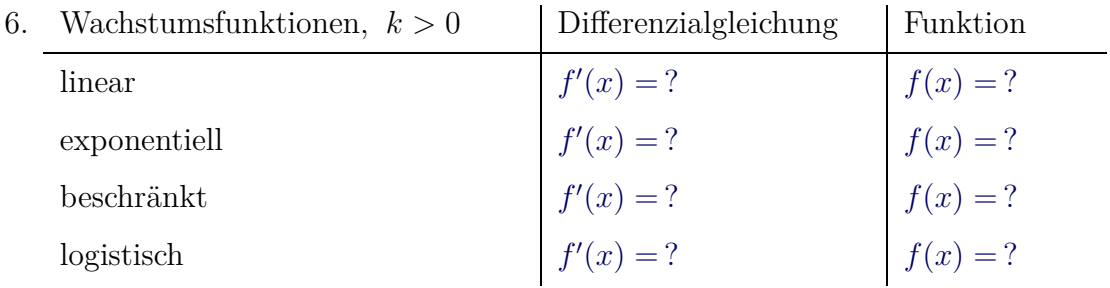

<span id="page-0-5"></span>7. [durchschnittliche \(mittlere\) Änderungsrate von](#page-26-0) *f* auf dem Intervall  $[a, b]$  *m* [= ?](#page-26-0) [momentane \(lokale\) Änderungsrate von](#page-28-0) *f* an der Stelle *a* [?](#page-28-0)

<span id="page-1-0"></span>8. [Inhalt der Fläche zwischen zwei Graphen,](#page-29-0) [obere Funktion](#page-29-0) *f*, untere *g*, Grenzen *a*, *b*  $A = ?$  $A = ?$ 

[mehrere Schnittstellen](#page-30-0) *A* [= ?](#page-30-0)

<span id="page-1-4"></span>9. [uneigentliches Integral](#page-31-0)

$$
\int_{a}^{\infty} f(x) \, dx = ?
$$

 $f'(x)$ 

 $\frac{f(x)}{f(x)} dx = ?$  $\frac{f(x)}{f(x)} dx = ?$ 

- <span id="page-1-1"></span>10. [Volumen eines Hohlkörpers](#page-32-0) [obere Funktion](#page-32-0) *f*, untere *g*, Grenzen *a*, *b*  $V = ?$  $V = ?$
- <span id="page-1-2"></span>11. [Volumen bei Rotation](#page-33-0) um die *y*-Achse
- <span id="page-1-3"></span>12. [unbestimmtes Integral](#page-34-0)
- 13. [Aufgaben mit einem Parameter Lösung](#page-35-0)sschema Wie ist das *a* [zu wählen, dass](#page-35-0) *. . .* ?

zum Anfang

 $\uparrow$ 

<span id="page-3-0"></span>Integral  
funktion von 
$$
f
$$

\n
$$
A_{a}(x) = \int_{a}^{x} f(t) dt
$$
\nHauptsatz

\n
$$
A'_{a}(x) = ?
$$
\n
$$
\int_{a}^{b} f(x) dx = ?
$$
\n
$$
A_{-1}(x) = \int_{-1}^{x} f(t) dt = 2x - \frac{2}{27}x^{3} + \frac{52}{27}
$$
\n
$$
f(t) = 2 - \frac{2}{9}t^{2}
$$
\n
$$
f(t) = 2 - \frac{2}{9}t^{2}
$$

<span id="page-4-0"></span>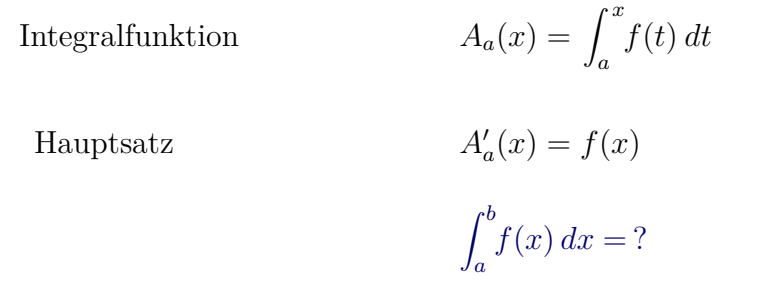

 $\leftarrow$ 

 $\uparrow$ 

<span id="page-5-0"></span>[Integralfunktion](#page-3-0)  $A_a(x) = ?$  $A_a(x) = ?$ 

$$
A_a(x) = ?
$$

[Hauptsatz](#page-4-0) *A*′

$$
A'_a(x) = ?
$$

$$
\int_a^b f(x) dx = [F(x)]_a^b = F(b) - F(a)
$$

[←−](#page-0-0)

$$
A = \int_{-1}^{2} (x^2 + 1) \, dx = \left[ \frac{x^3}{3} + x \right]_{-1}^{2} = \frac{8}{3} + 2 - \left( -\frac{1}{3} - 1 \right) = \dots = 6
$$

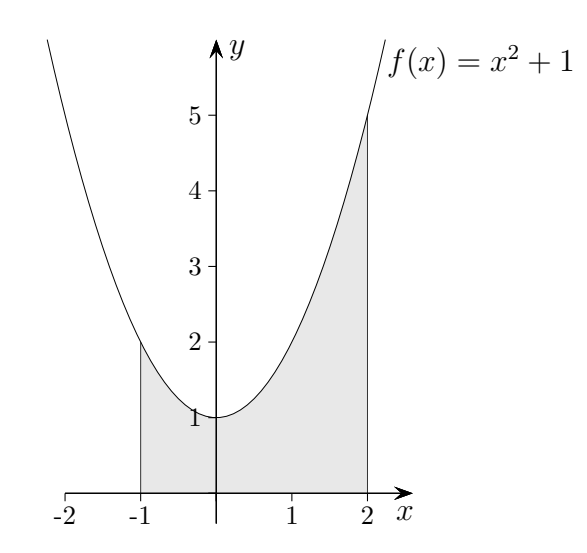

<span id="page-6-0"></span>von der Änderungsrate zum Bestand [Bestandsfunktion von](#page-7-0)  $f$   $F(x) = ?$  $F(x) = ?$ [maximale Änderungsrat](#page-8-0)e

Bei einem Gewitter beschreibt die Funktion  $f(t) = 60 \cdot t \cdot e^{-0.5t}$ ,  $0 \le t \le 15$ , modellhaft die Menge des auftretenden Regens in ml pro m<sup>2</sup> und Minute, Zeit *t* nach Beginn des Gewitters in Minuten.

- a) Ermittle die Regenmenge in ml pro m<sup>2</sup>, die
	- 1) in den ersten 5 Minuten nach Beginn des Gewitters,
	- 2) zwischen der 5. und 10. Minute gefallen ist.
- b) Nach welcher Zeit von Beginn des Gewitters sind 200 ml pro m<sup>2</sup> gefallen?

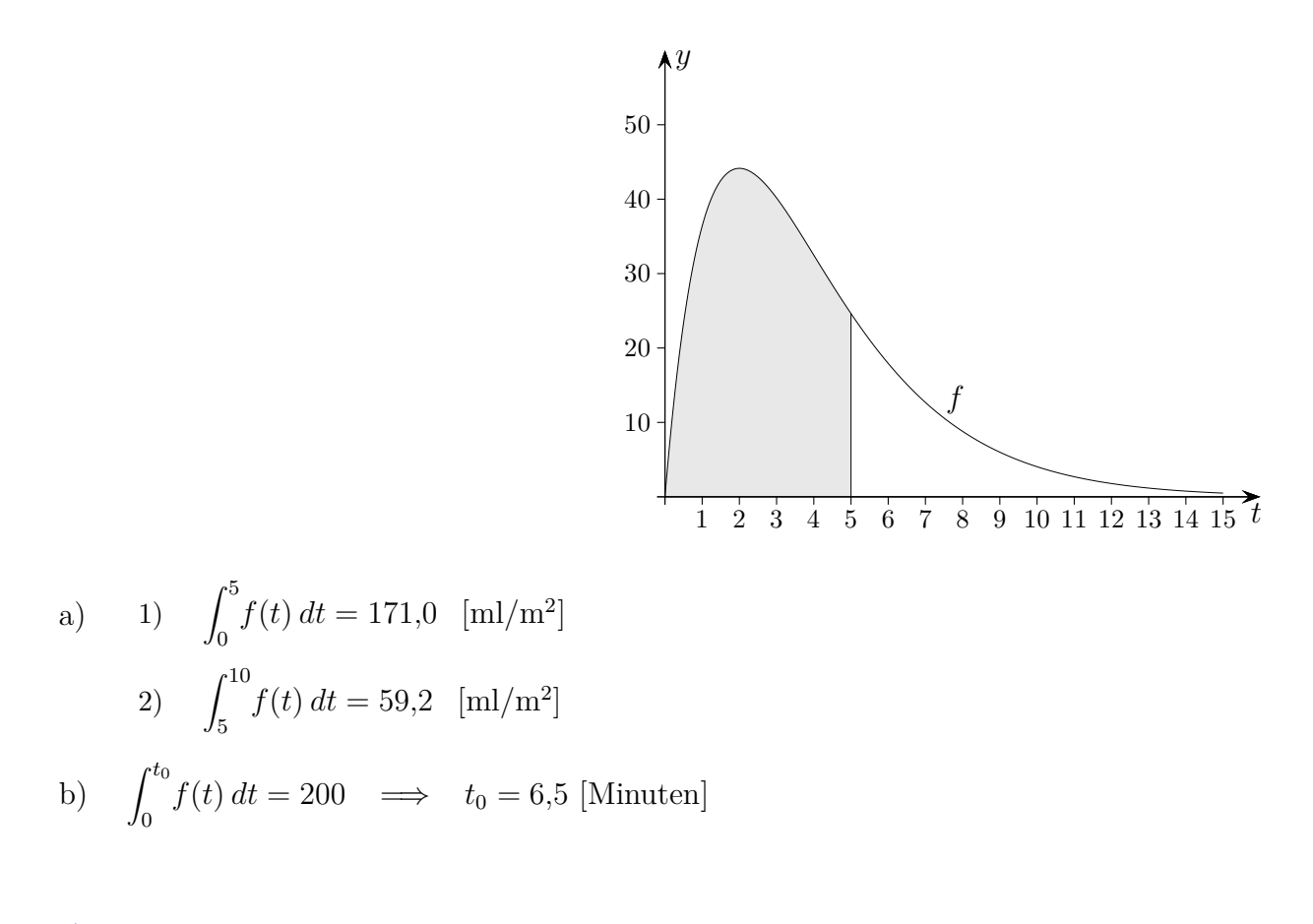

<span id="page-7-0"></span>[von der Änderungsrate zum Bestand](#page-6-0) Bestandsfunktion von  $f$ [maximale Änderungsra](#page-8-0)te

$$
F(x) = F(a) + \int_{a}^{x} f(u) \, du
$$

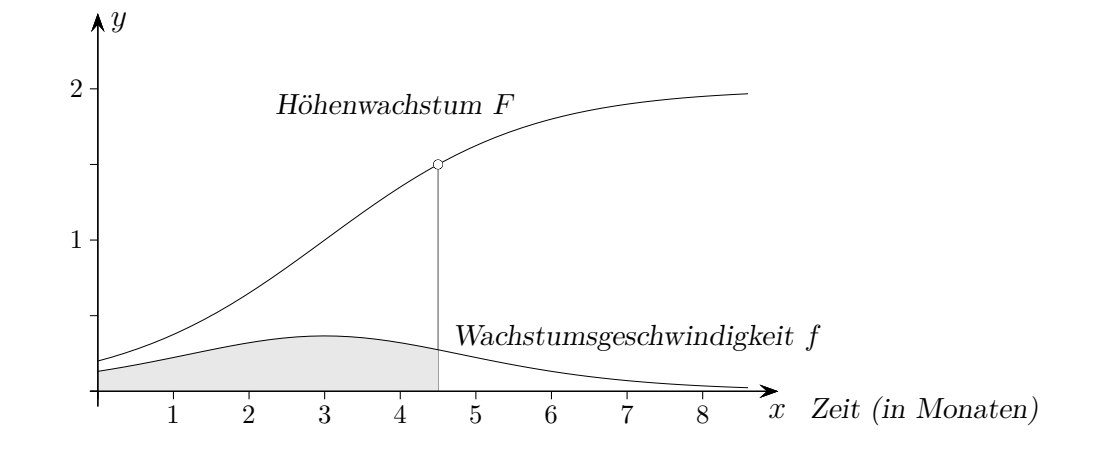

Gegeben ist die Wachstumsgeschwindigkeit (in m/Monat) von Sonnenblumen. Zeichne den Verlauf des Höhenwachstums in Abhängigkeit von der Zeit, zur Zeit *x* = 0 beträgt die Höhe 0,20 m.

 $F(0) = 0,20$ Anfangsbestand  $F(a)$ , Anfang *a* (meistens  $a = 0$ )

<span id="page-8-0"></span>[von der Änderungsrate zum Bestand](#page-6-0) [Bestandsfunktion von](#page-7-0) *f* maximale Änderungsrate

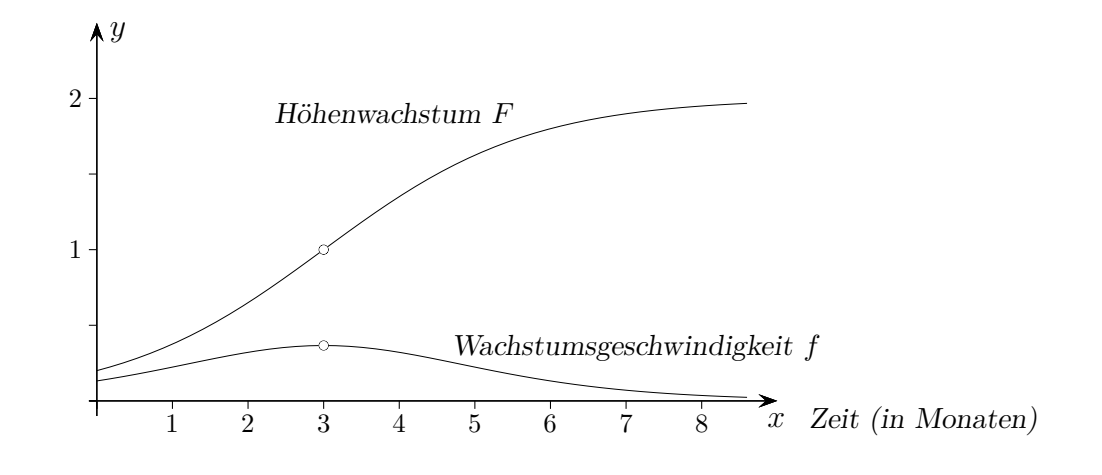

Gegeben ist die Wachstumsgeschwindigkeit *f* (in m/Monat) von Sonnenblumen.

Die maximale Wachstumsgeschwindigkeit (Änderungsrate) liegt an der Wendestelle der Bestandsfunktion *F* vor.

Die maximale Änderungsrate auf einem Intervall [*a, b*] liegt an der Wendestelle der Bestandsfunktion oder an den Intervallenden vor (Randextremum).

<span id="page-9-0"></span>
$$
\quad \text{mittlerer Funktionswert} \qquad m =
$$

$$
m = \frac{1}{b-a} \int_a^b f(x) \, dx
$$

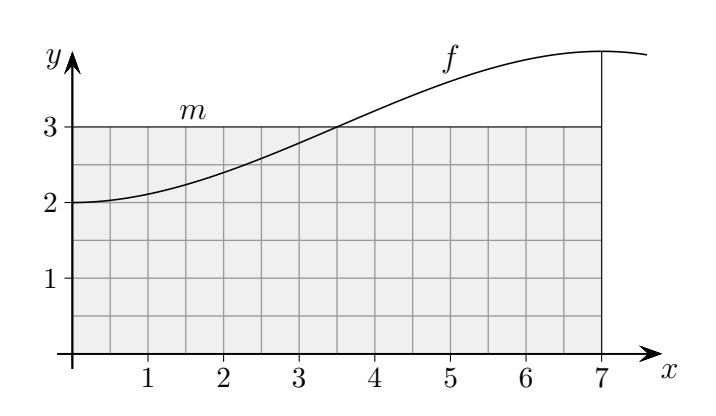

Für den mittleren Funktionswert *m* der Funktion *f* auf dem Intervall [*a, b*] soll gelten (Definition):

> $m \cdot (b-a) = \int_a^b f(x) dx$  Rechtecksinhalt = Inhalt der Fläche unter dem Graphen  $\implies m = \frac{1}{b-1}$ *b*−*a*  $\int^b$  $\int_a^b f(x) dx$

<span id="page-10-0"></span>Volumen eines

[←−](#page-0-2)

 $Rotationskörpers$ 

$$
V = \pi \int_a^b \left[ f(x) \right]^2 dx
$$

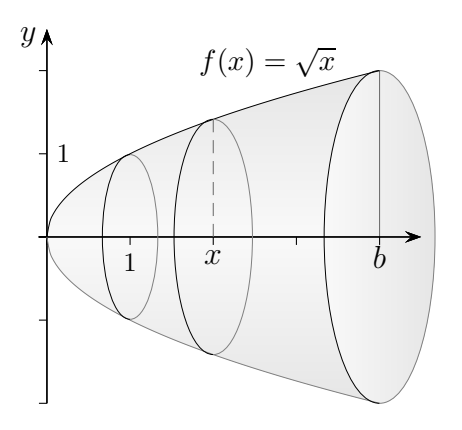

$$
V = \pi \int_{0}^{b} \left[\sqrt{x}\right]^{2} dx = \pi \left[\frac{x^{2}}{2}\right]_{0}^{b} = \pi \frac{b^{2}}{2}
$$

 $\uparrow$   $\qquad \qquad \odot$  Roolfs

<span id="page-11-0"></span> $\operatorname{Stammfunktion}$ von

 $\leftarrow$ 

$$
k \cdot f(x)
$$
  
\n
$$
x^{r} (r \neq -1)
$$
  
\n
$$
\sin x
$$
  
\n
$$
\cos x
$$
  
\n
$$
\frac{1}{x} (x > 0)
$$
  
\n
$$
f(ax + b)
$$

<u>and the state of the state of the state of the state of the state of the state of the state of the state of the state of the state of the state of the state of the state of the state of the state of the state of the state</u>

 $\leftarrow$ 

<span id="page-12-0"></span>
$$
k \cdot f(x)
$$
  
\n
$$
x^{r} (r \neq -1)
$$
  
\n
$$
\sin x
$$
  
\n
$$
\cos x
$$
  
\n
$$
\frac{1}{r+1} x^{r+1}
$$
  
\n
$$
\cos x
$$
  
\n
$$
\frac{1}{x} (x > 0)
$$
  
\n
$$
f(ax + b)
$$

 $\uparrow \hspace{2.5cm} \underbrace{\hspace{1.5cm}} \otimes \hspace{1.5cm} \textit{Roots} \hspace{2.5cm} \underbrace{\hspace{1.5cm}}$ 

<span id="page-13-0"></span>
$$
k \cdot f(x)
$$
  
\n
$$
x^{r} (r \neq -1)
$$
  
\n
$$
\sin x
$$
  
\n
$$
\cos x
$$
  
\n
$$
e^{x}
$$
  
\n
$$
\frac{1}{x} (x > 0)
$$
  
\n
$$
f(ax + b)
$$

 $\leftarrow$ 

 $\uparrow \hspace{2.5cm} \underbrace{\hspace{2.8cm}} \otimes \hspace{2.8cm} \textit{Rootfs} \hspace{2.5cm} \underbrace{\hspace{2.8cm}}$ 

<span id="page-14-0"></span>
$$
k \cdot f(x)
$$
  
\n
$$
x^{r} (r \neq -1)
$$
  
\n
$$
\sin x
$$
  
\n
$$
\cos x
$$
  
\n
$$
\frac{1}{x} (x > 0)
$$
  
\n
$$
f(ax + b)
$$

 $\leftarrow$ 

 $\uparrow \hspace{2.5cm} \underbrace{\hspace{2.8cm}} \otimes \hspace{2.8cm} \textit{Roots} \hspace{2.5cm} \underbrace{\hspace{2.8cm}}$ 

<span id="page-15-0"></span>
$$
k \cdot f(x)
$$
  
\n
$$
x^{r} (r \neq -1)
$$
  
\n
$$
\sin x
$$
  
\n
$$
\cos x
$$
  
\n
$$
e^{x}
$$
  
\n
$$
\frac{1}{x} (x > 0)
$$
  
\n
$$
f(ax + b)
$$

 $\leftarrow$ 

 $\uparrow \hspace{2.5cm} \underbrace{\hspace{1.5cm}} \otimes \hspace{1.5cm} \textit{Roots} \hspace{1.5cm} \underbrace{\hspace{1.5cm}}$ 

<span id="page-16-0"></span>
$$
k \cdot f(x)
$$
  
\n
$$
x^{r} (r \neq -1)
$$
  
\n
$$
\sin x
$$
  
\n
$$
\cos x
$$
  
\n
$$
e^{x}
$$
  
\n
$$
\frac{1}{x} (x > 0)
$$
  
\n
$$
f(ax + b)
$$

[←−](#page-0-3)

### Beachte:

Über Unendlichkeitsstellen (Polstellen) darf man nicht einfach "hinweg integrieren".

 $\leftarrow$ 

<span id="page-17-0"></span>
$$
k \cdot f(x)
$$
  
\n
$$
x^{r} (r \neq -1)
$$
  
\n
$$
\sin x
$$
  
\n
$$
\cos x
$$
  
\n
$$
e^{x}
$$
  
\n
$$
\frac{1}{x} (x > 0)
$$
  
\n
$$
f(ax + b)
$$
  
\n
$$
\frac{1}{a} F(ax + b)
$$

<span id="page-18-0"></span>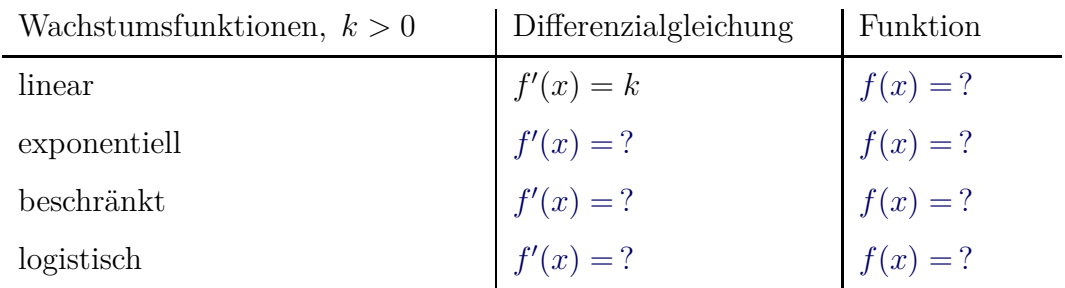

[↑](#page-0-0) <sup>c</sup> Roolfs

<span id="page-19-0"></span>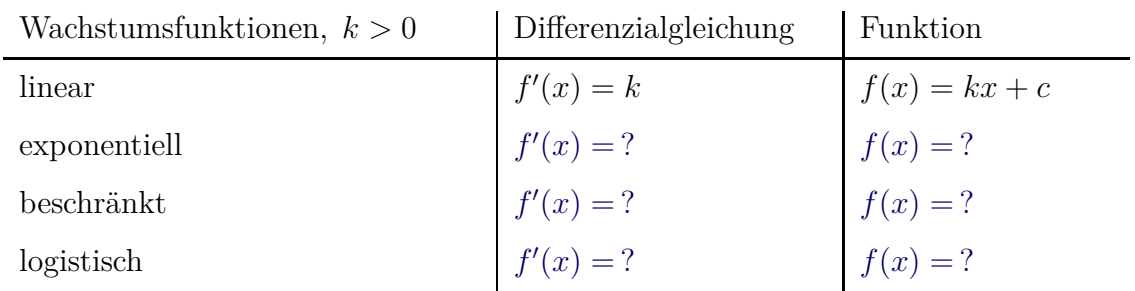

 $\uparrow$   $\hspace{2.9cm}$   $\uparrow$   $\hspace{2.9cm}$   $\hspace{2.9cm}$   $\otimes$   $\hspace{2.9cm} \textit{Rootfs}$ 

<span id="page-20-0"></span>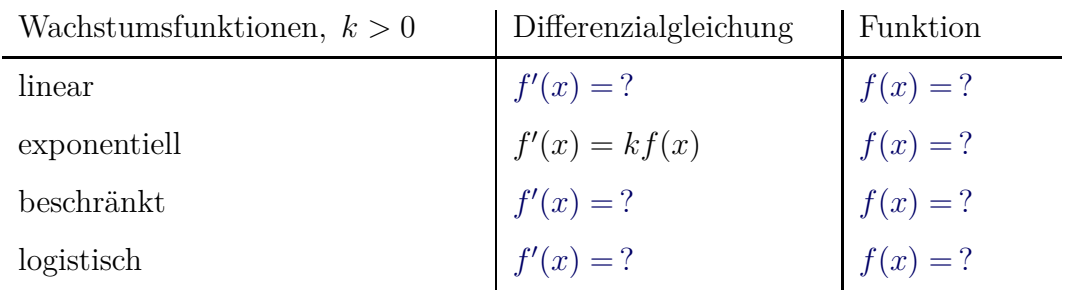

[↑](#page-0-0) <sup>c</sup> Roolfs

<span id="page-21-0"></span>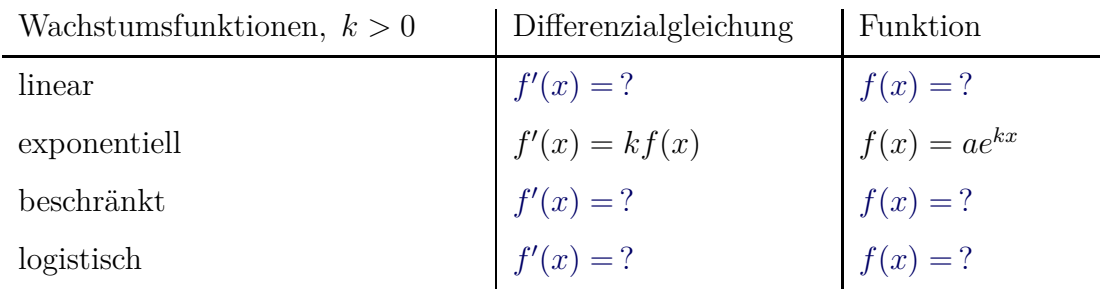

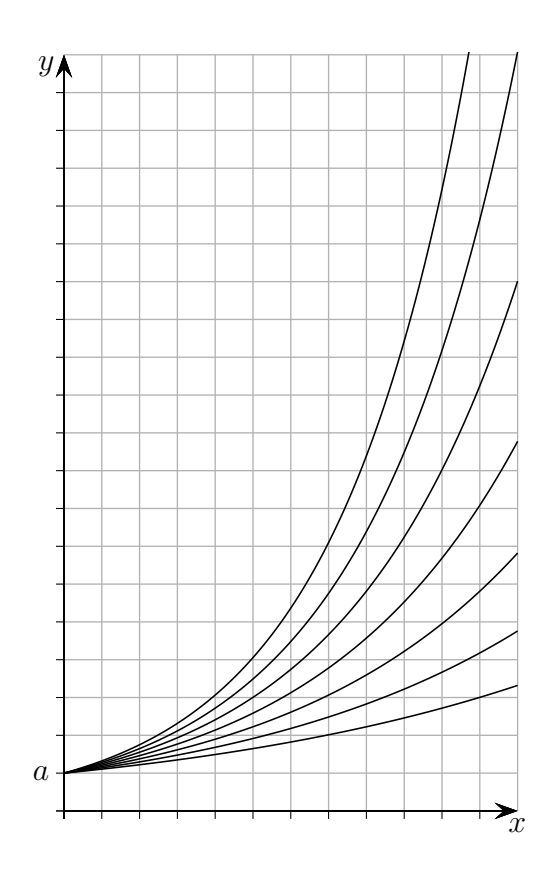

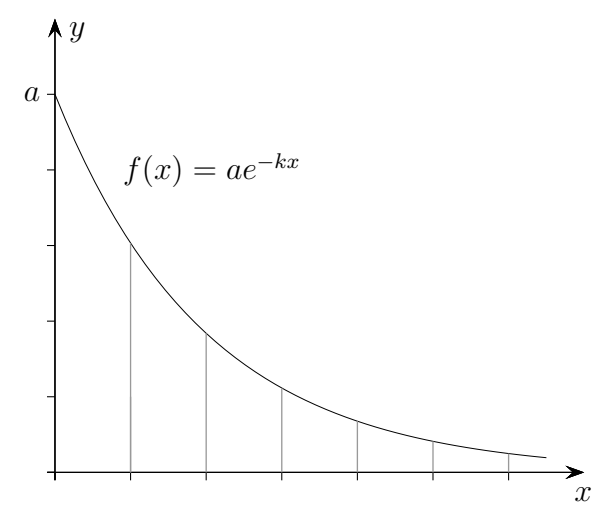

Exponentielle Abnahme  $f(x) = ae^{-kx}, k > 0$  $\text{Änderungstate:} \quad f'(x) = -k \cdot f(x)$ 

gA Exponentielle Abnahme 3% Funktion  $f(x) = ae^{-0.03x}$ 

 $\uparrow$   $\qquad \qquad \qquad \qquad \qquad \qquad \circ$  Roolfs

<span id="page-22-0"></span>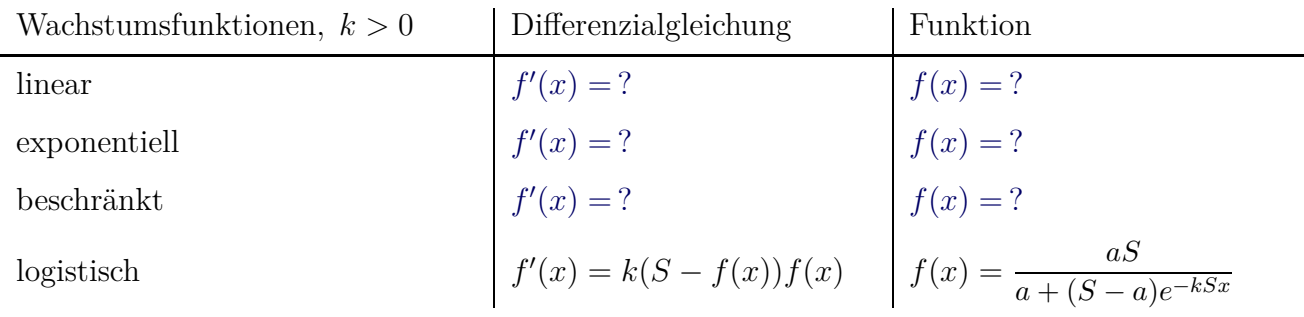

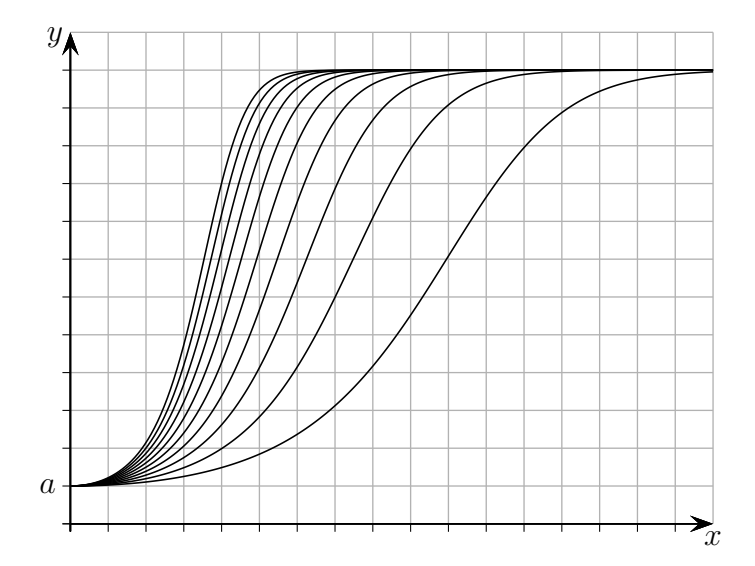

alternativ

[←−](#page-0-4)

$$
f(t) = \frac{S}{1 + ae^{-kt}}, \qquad f(0) = \frac{S}{1 + a}
$$

$$
f'(t) = \frac{k}{S} \cdot f(t) \cdot (S - f(t))
$$

 $\uparrow$   $\qquad \qquad \odot$  Roolfs

<span id="page-23-0"></span>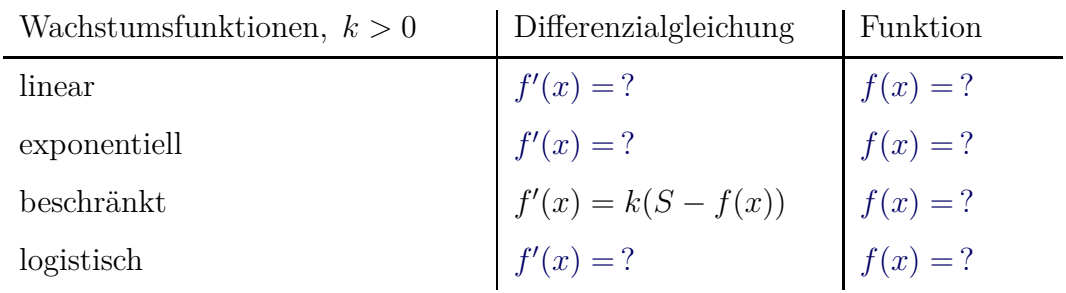

[↑](#page-0-0) <sup>c</sup> Roolfs

<span id="page-24-0"></span>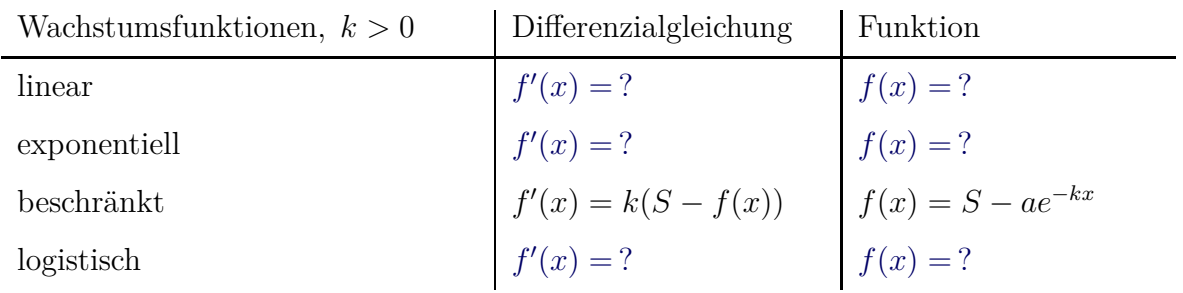

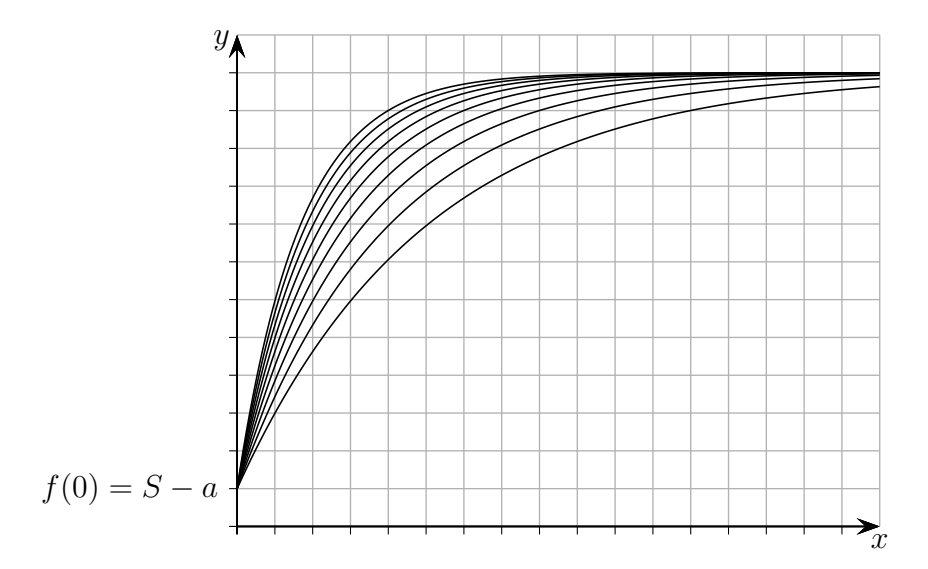

Beschränkte Abnahme  $f(x) = S + ae^{-kx}$ 

gA Beschränkte Abnahme 6%  $\text{Funktion } f(x) = S + ae^{-0.06x}$  $f(0) = S + a$ 

[←−](#page-0-4)

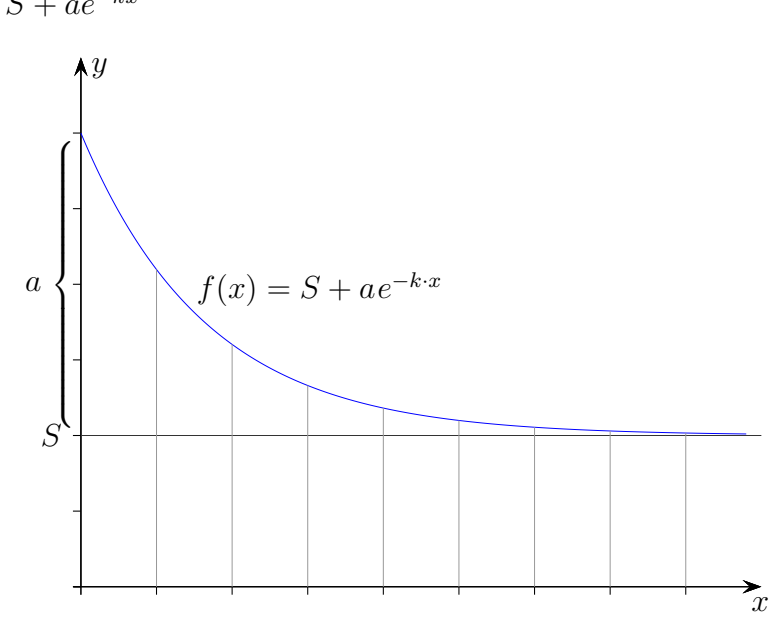

 $\uparrow$   $\qquad \qquad \bullet$  Roolfs

<span id="page-25-0"></span>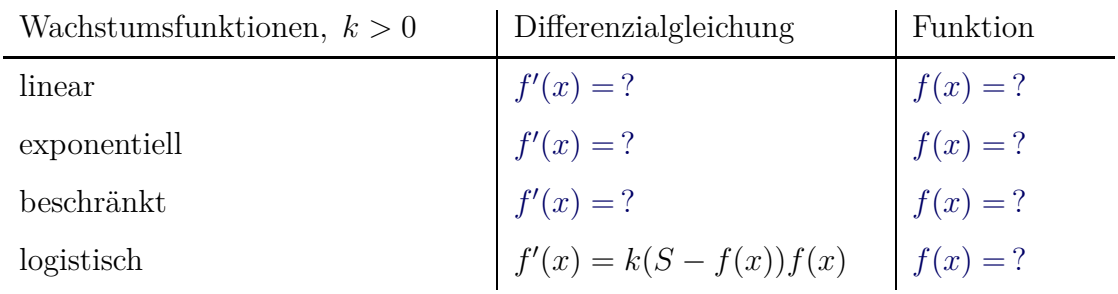

[↑](#page-0-0) <sup>c</sup> Roolfs

<span id="page-26-0"></span>durchschnittliche (mittlere) Änderungsrate von  $f$  auf dem Intervall  $[a, b]$ *f*(*b*) − *f*(*a*) *b* − *a* [momentane \(lokale\) Änderungsrate von](#page-28-0)  $f$  an der Stelle  $a$ 

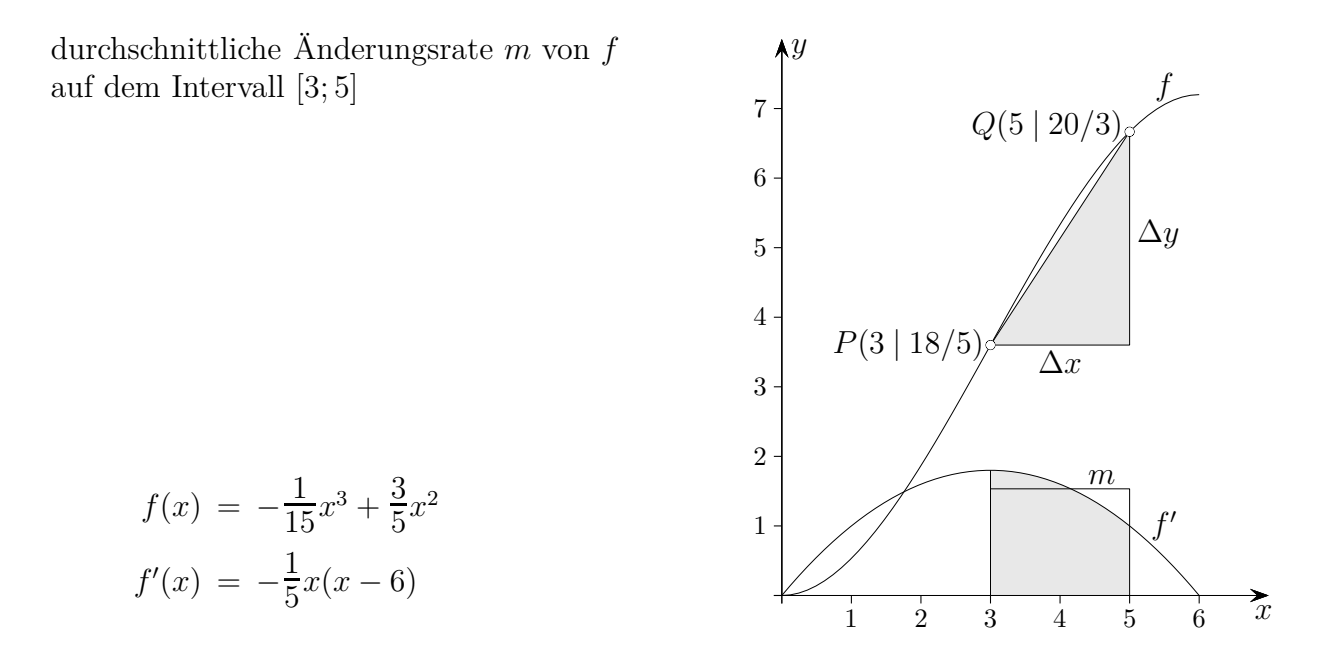

Für die durchschnittliche (mittlere) Änderungsrate *m* von *f* auf dem Intervall [*a, b*] gilt:

$$
m = \frac{1}{b-a} \int_a^b f'(x) dx
$$
Rechtecksinhalt ist gleich dem Inhalt der Fläche unter dem Graphen.  
=  $\frac{f(b) - f(a)}{b-a} = \frac{\Delta y}{\Delta x}$  Sekantensteigung von *f* (Bestandsfunktion)

Rechnung für die durchschnittliche Änderungsrate *m* von *f* auf dem Intervall [3; 5]

$$
m = \frac{\Delta y}{\Delta x} = \frac{20/3 - 18/5}{5 - 3} = 23/15 \approx 1,533
$$

Anwendungen enthalten häufig entweder eine Bestands- oder eine Änderungsratenfunktion, also die Ableitung einer Bestandsfunktion. Die durchschnittliche Änderungsrate der Bestandsfunktion auf einem Intervall wird als Differenzenquotient  $\frac{\Delta y}{\Delta x}$  (Sekantensteigung) der Bestandsfunktion berechnet. Zuvor sind die Koordinaten von *P* und *Q* zu bestimmen, siehe Grafik. Falls die Aufgabenstellung nur die Änderungsratenfunktion enthält, ist die Bestandsfunktion durch Integration zu ermitteln. Bestands- und Änderungsratenfunktion sind jeweils an der Einheit zu erkennen, die Bezeichnungen variieren. Im Gegensatz zu einer Bestandsfunktion ist die Einheit einer Änderungsratenfunktion ein Quotient von Einheiten, z.B.  $\frac{m}{s}$ , d.h. Meter/Sekunde.

<span id="page-28-0"></span>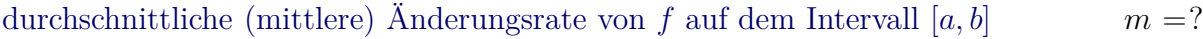

momentane (lokale) Änderungsrate von  $f$ an der Stelle  $\boldsymbol{a}$  $f'(a)$ 

[←−](#page-0-5)

<span id="page-29-0"></span>Inhalt der Fläche zwischen zwei Graphen,

obere Funktion  $f$ , untere  $g$ , Grenzen  $a, b$ 

$$
A(x) = \int_a^b (f(x) - g(x)) dx
$$

mehrere Schnittstellen

个

$$
A(x) =
$$

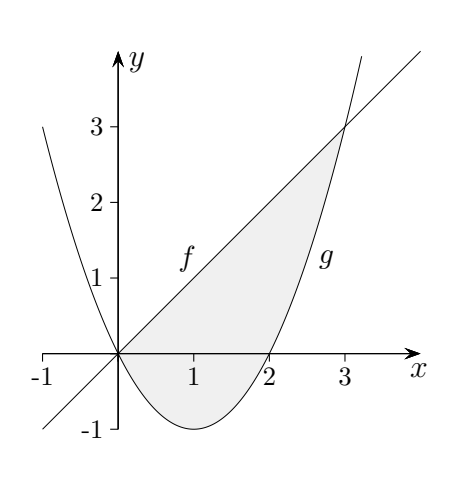

<span id="page-30-0"></span>[Inhalt der Fläche zwischen zwei Graphen,](#page-29-0)

[obere Funktion](#page-29-0) *f*, untere *g*, Grenzen *a*, *b*  $A = ?$ 

mehrere Schnittstellen

$$
A = \int_{a}^{b} |f(x) - g(x)| dx
$$

 $\text{GTR},\, \text{abs}(\,)$ 

oder abschnittsweise Berechnung

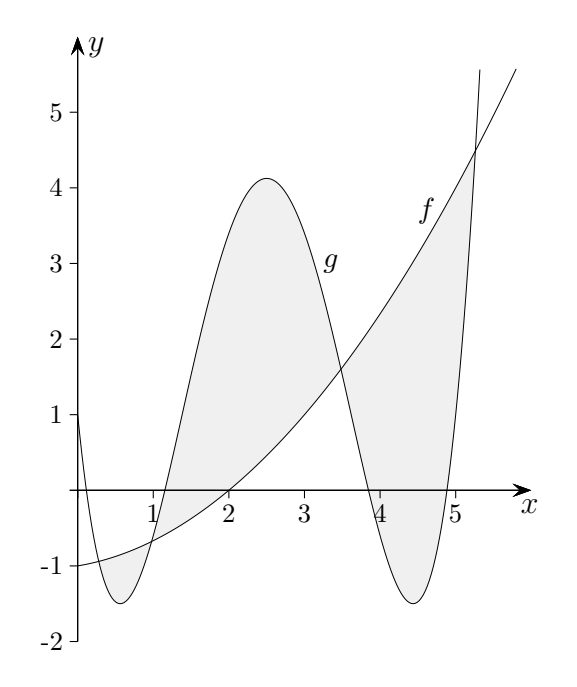

 $\uparrow$   $\qquad \qquad \qquad \qquad \qquad \qquad \circ$  Roolfs

31

<span id="page-31-0"></span>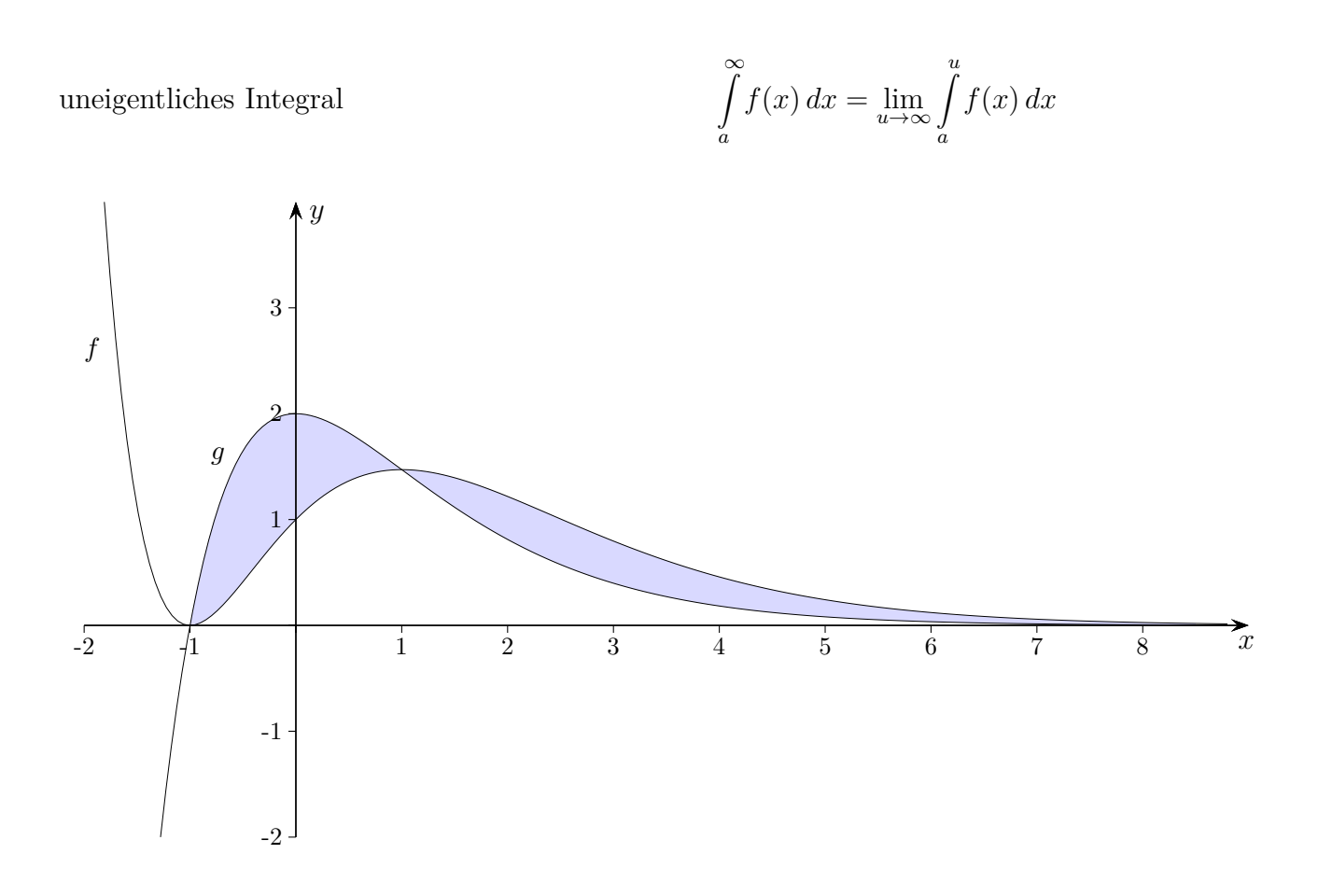

Gegeben sind die Funktionen:

$$
f(x) = (x+1)^2 \cdot e^{-x}
$$
  

$$
g(x) = 2(x+1) \cdot e^{-x}
$$

Deuten Sie  $\lim_{t \to \infty} \int_{-1}^{t} (f(x) - g(x)) dx = 0$  geometrisch.

Zeigen Sie, dass  $f'(x) = g(x) - f(x)$  gilt und berechnen Sie den Inhalt der Fläche *A*, die im Bereich −1 ≤ *x* ≤ 1 von den Graphen von *f* und *g* eingeschlossen wird.

[zur Kontrolle:  $A = \frac{4}{e}$  $\frac{4}{e}$ ] <span id="page-32-0"></span>Volumen eines Hohlkörpers

[←−](#page-1-1)

obere Funktion  $f$ , untere  $g$ , Grenzen  $a$ ,  $b$ 

$$
V = \pi \int_a^b \left[ f(x) \right]^2 dx - \pi \int_a^b \left[ g(x) \right]^2 dx
$$
  

$$
\neq \pi \int_a^b (f(x) - g(x))^2 dx
$$

 $\uparrow$   $\qquad \qquad \odot$  Roolfs

<span id="page-33-0"></span>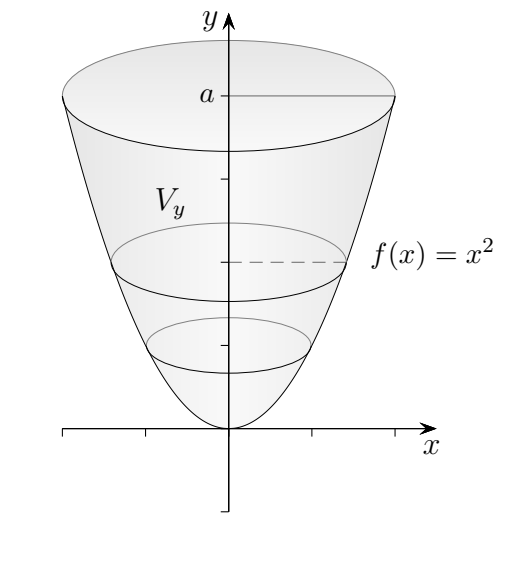

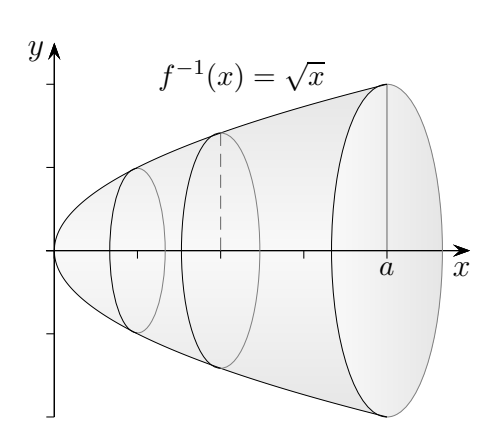

$$
V_y = \pi \int_0^a \left[ f^{-1}(y) \right]^2 dy = \pi \int_0^a \left[ f^{-1}(x) \right]^2 dx
$$

$$
V_y = \pi \int_0^1 \left[ f^{-1}(x) \right]^2 dx = 8\pi
$$

Das Volumen bei Rotation um die *y*-Achse ist gleich dem Volumen bei Rotation der Umkehrfunktion um die *x*-Achse. Die Grenzen sind anzupassen. <span id="page-34-0"></span> $\,$  unbestimmtes Integral

 $\leftarrow$ 

 $\uparrow$ 

$$
\int \frac{f'(x)}{f(x)} dx = \ln(f(x)) + C
$$

 $g(x) = \ln(f(x))$  $g'(x) = \frac{f'(x)}{f(x)}$  Kettenregel, beachte  $\left(\ln(x)\right)' = \frac{1}{x}$ 

allgemein

$$
\int \frac{f'(x)}{f(x)} dx = \ln |f(x)| + C
$$

 $\begin{tabular}{ll} \multicolumn{2}{c}{\textbf{\textcirc}}\\ \multicolumn{2}{c}{\textbf{\textcirc}}\\ \multicolumn{2}{c}{\textbf{\textcirc}}\\ \multicolumn{2}{c}{\textbf{\textcirc}}\\ \multicolumn{2}{c}{\textbf{\textcirc}}\\ \multicolumn{2}{c}{\textbf{\textcirc}}\\ \multicolumn{2}{c}{\textbf{\textcirc}}\\ \multicolumn{2}{c}{\textbf{\textcirc}}\\ \multicolumn{2}{c}{\textbf{\textcirc}}\\ \multicolumn{2}{c}{\textbf{\textcirc}}\\ \multicolumn{2}{c}{\textbf{\textcirc}}\\ \multicolumn{2}{c}{\textbf{\textcirc}}\\ \multicolumn{2}{c$ 

<span id="page-35-0"></span>Aufgaben mit einem Parameter Lösungsschema Wie ist das *a* zu wählen, dass *. . .* ?

[←−](#page-1-4)

Bei diesem Aufgabentyp ist stets eine Gleichung mit der Variablen *a* aufzustellen. Eine Seite der Gleichung ergibt sich aus der in der Aufgabe genannten Bedingung, z.B. eingeschlossene Fläche hat den Inhalt  $\frac{16}{3}$  FE (Flächeneinheiten). Die andere Seite besteht aus dem Ansatz für die Berechnung der Fläche. Dieser Ansatz enthält den Parameter *a* und hat die gleiche Form, als wenn für *a* eine Zahl schon bekannt wäre. Zu guter Letzt ist die Gleichung zu lösen.

Häufig kann *a* oder eine Potenz von *a* ausgeklammert werden.

Liegen Bruchterme vor, ist es ratsam, beide Seiten mit dem Hauptnenner zu multiplizieren, dann sind die Bruchterme verschwunden.

Gegeben ist die Funktion  $f(x) = ax^2 - 4ax$ , wobei  $a < 0$  ist. Bestimme *a* so, dass die vom Graphen der Funktion und der *x*-Achse eingeschlossene Fläche den Inhalt  $\frac{16}{3}$  FE (Flächeneinheiten) hat.

Nullstellen  $ax^2 - 4ax = 0$   $\implies$   $x_1 = 0, x_2 = 4$  $\int_0^4$  $\int_0^4 (ax^2 - 4ax) \, dx =$ − *a*  $\left(\frac{a}{3}x^3 + 2ax^2\right]_0^4$  $\frac{1}{0}$  = -64*a*  $\frac{4a}{3} + 32a = -\frac{32}{3}$  $rac{a}{3}$ − 32  $\frac{32}{3}a = \frac{16}{3}$  $\frac{16}{3}$  | · 3  $\implies$   $a = -\frac{1}{2}$ 2